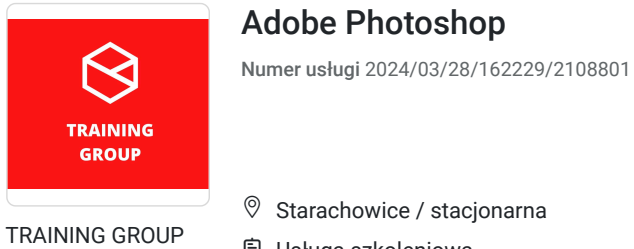

Sp. z o.o.

\*\*\*\*\*

arachowice / stacjonarna Usługa szkoleniowa 24 h

08.06.2024 do 15.06.2024

3 200,00 PLN brutto

3 200,00 PLN netto 133,33 PLN brutto/h 133,33 PLN netto/h

# Informacje podstawowe

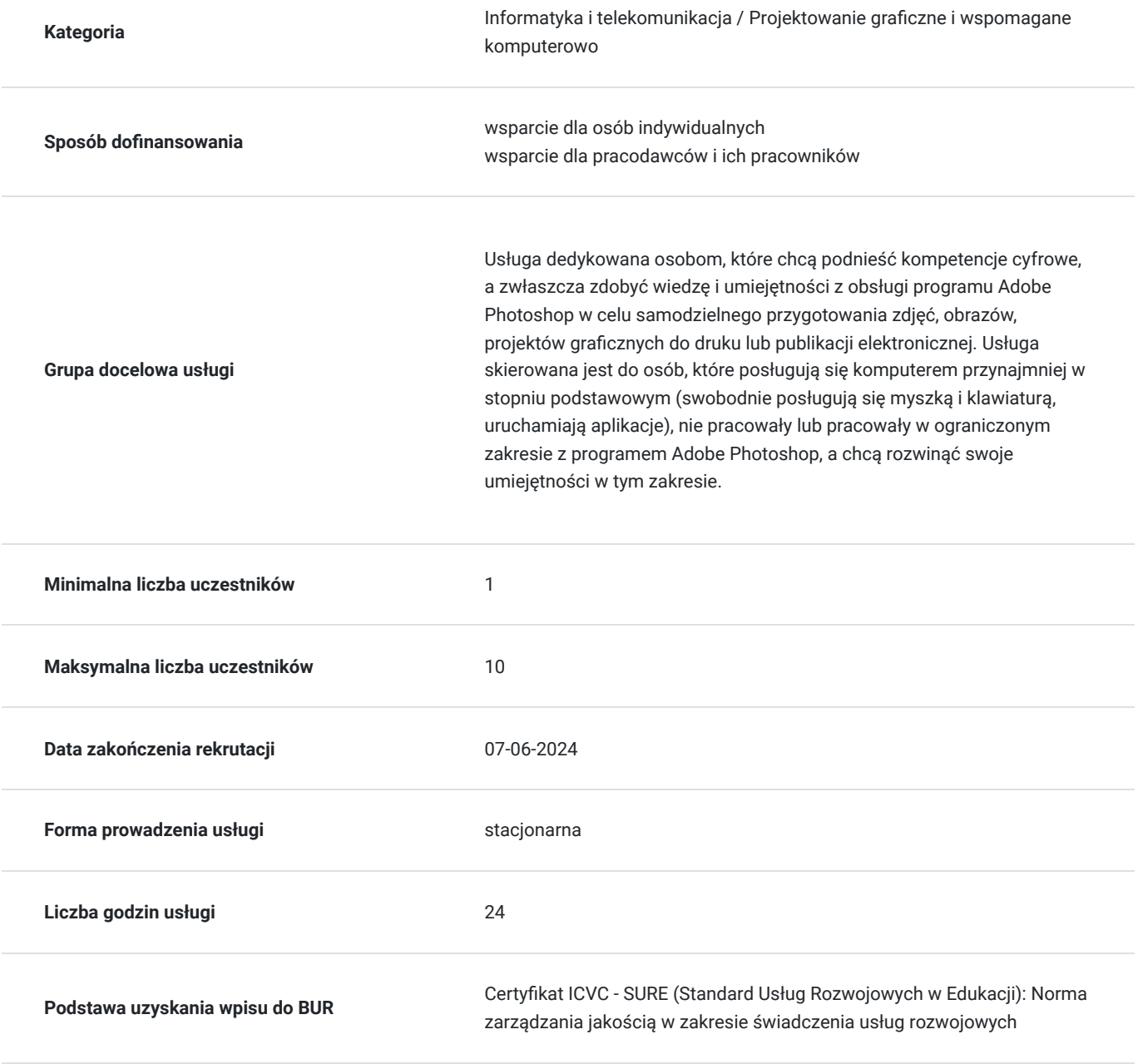

### Cel

#### **Cel edukacyjny**

Usługa przygotowuje uczestnika do samodzielnego wykonywania projektów graficznych z przeznaczeniem do publikacji elektronicznej lub do druku.

#### **Efekty uczenia się oraz kryteria weryfikacji ich osiągnięcia i Metody walidacji**

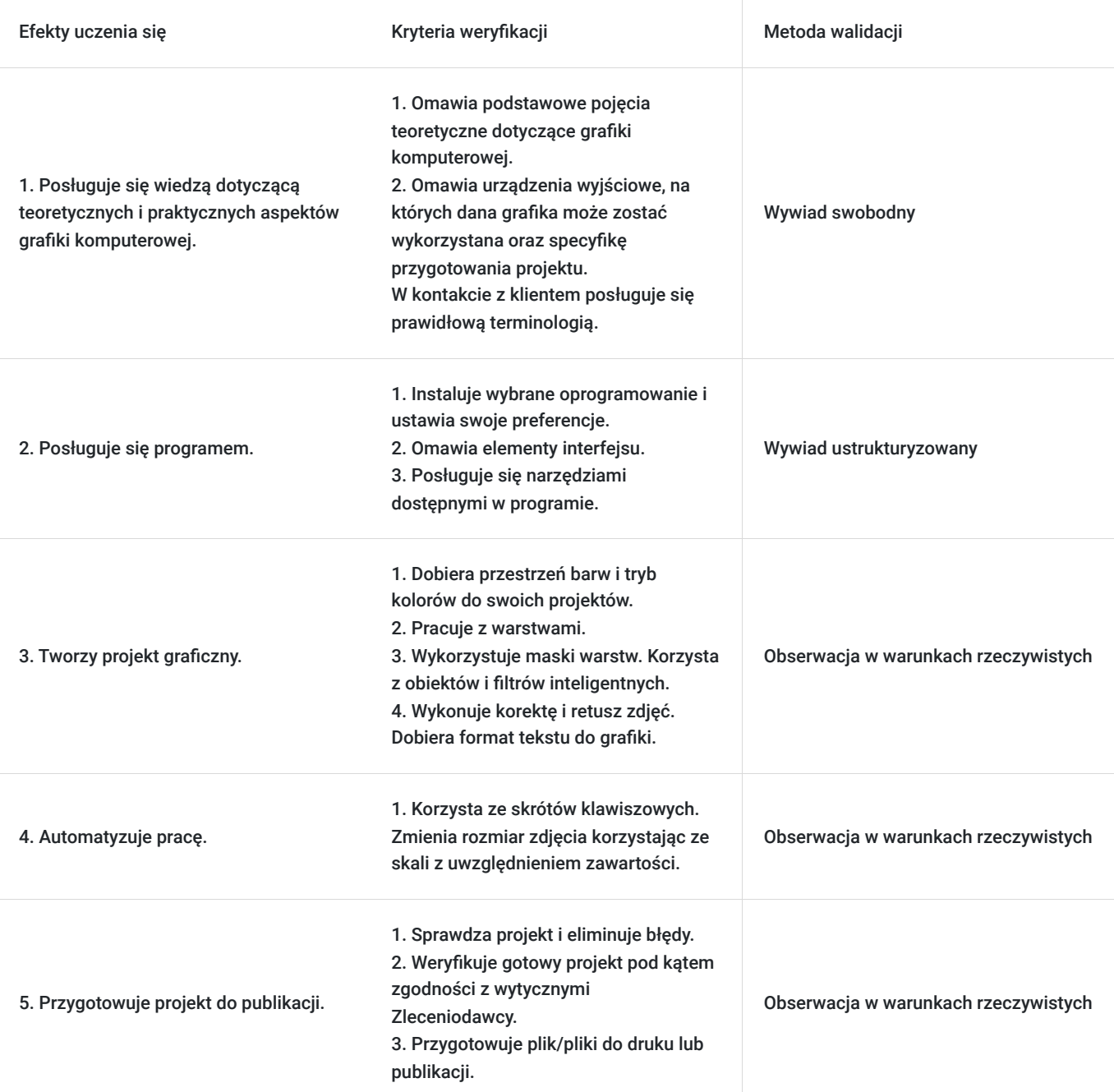

### Kwalifikacje

#### **Kompetencje**

Usługa prowadzi do nabycia kompetencji.

**Warunki uznania kompetencji**

Pytanie 1. Czy dokument potwierdzający uzyskanie kompetencji zawiera opis efektów uczenia się?

Tak.

Pytanie 2. Czy dokument potwierdza, że walidacja została przeprowadzona w oparciu o zdefiniowane w efektach uczenia się kryteria ich weryfikacji?

Tak.

Pytanie 3. Czy dokument potwierdza zastosowanie rozwiązań zapewniających rozdzielenie procesów kształcenia i szkolenia od walidacji?

Tak.

### Program

Szkolenie skierowane jest do osób, które chcą nauczyć się od podstaw programu graficznego Adobe Photoshop.

Program zajęć:

- 1. omówienie podstawowych pojęć dotyczących grafiki komputerowej podstawy grafiki, różnice pomiędzy grafiką wektorową a bitmapową, najpopularniejsze formaty graficzne, praktyczne przykłady, barwy,
- 2. omówienie programu Adobe Photoshop,
- 3. optymalizacja działania Photoshopa,
- 4. omówienie okna, przestrzeni roboczej i narzędzi Photoshopa,
- 5. otwieranie i importowanie plików różnego typu,
- 6. zapisywanie i eksportowanie plików,
- 7. omówienie przestrzeni barwnych i trybów kolorów,
- 8. cofanie czynności i pędzel historii,
- 9. praca z warstwami,
- 10. wykorzystanie maski warstw,
- 11. korzystanie z obiektów i filtrów inteligentnych,
- 12. zaznaczanie i wycinanie fragmentów obrazu,
- 13. używanie narzędzi typu lasso oraz modyfikacja zaznaczenia,
- 14. wykorzystanie filtrów do modyfikacji obrazów,
- 15. korzystanie z narzędzi rysunkowych,
- 16. tworzenie własnych pędzli, kształtów i dodawanie ich do biblioteki,
- 17. wstawianie i modyfikacja tekstu,
- 18. automatyzacja pracy i wykorzystanie skrótów klawiszowych,
- 19. tworzenie prostych animacji,
- 20. wykonywanie korekty zdjęć (w tym: jasność, kontrast, kolorystyka, filtry połówkowe),
- 21. wykonywanie retuszu,
- 22. dodawanie efektów do zdjęć,
- 23. uzyskiwanie dużej głębi ostrości,
- 24. obróbka zdjęć panoramicznych i HDR.
- 25. inteligentna zmiana rozmiaru zdjęcia.

Podczas zajęć uczestnicy wykonują praktyczne ćwiczenia na materiałach dostarczonych przez trenera, własnych zdjęciach wymagających obróbki cyfrowej, tworzą fotomontaże, poznają strony z darmowymi i płatnymi zdjęciami do domowego i firmowego wykorzystania. Uczą się również obrabiać zdjęcia pod kątem wymogów dla formy elektronicznej oraz pod kątem zastosowania w ulotkach i katalogach (do druku).

1 godzina +45 minut zajęć dydaktycznych

### Harmonogram

Liczba przedmiotów/zajęć: 6

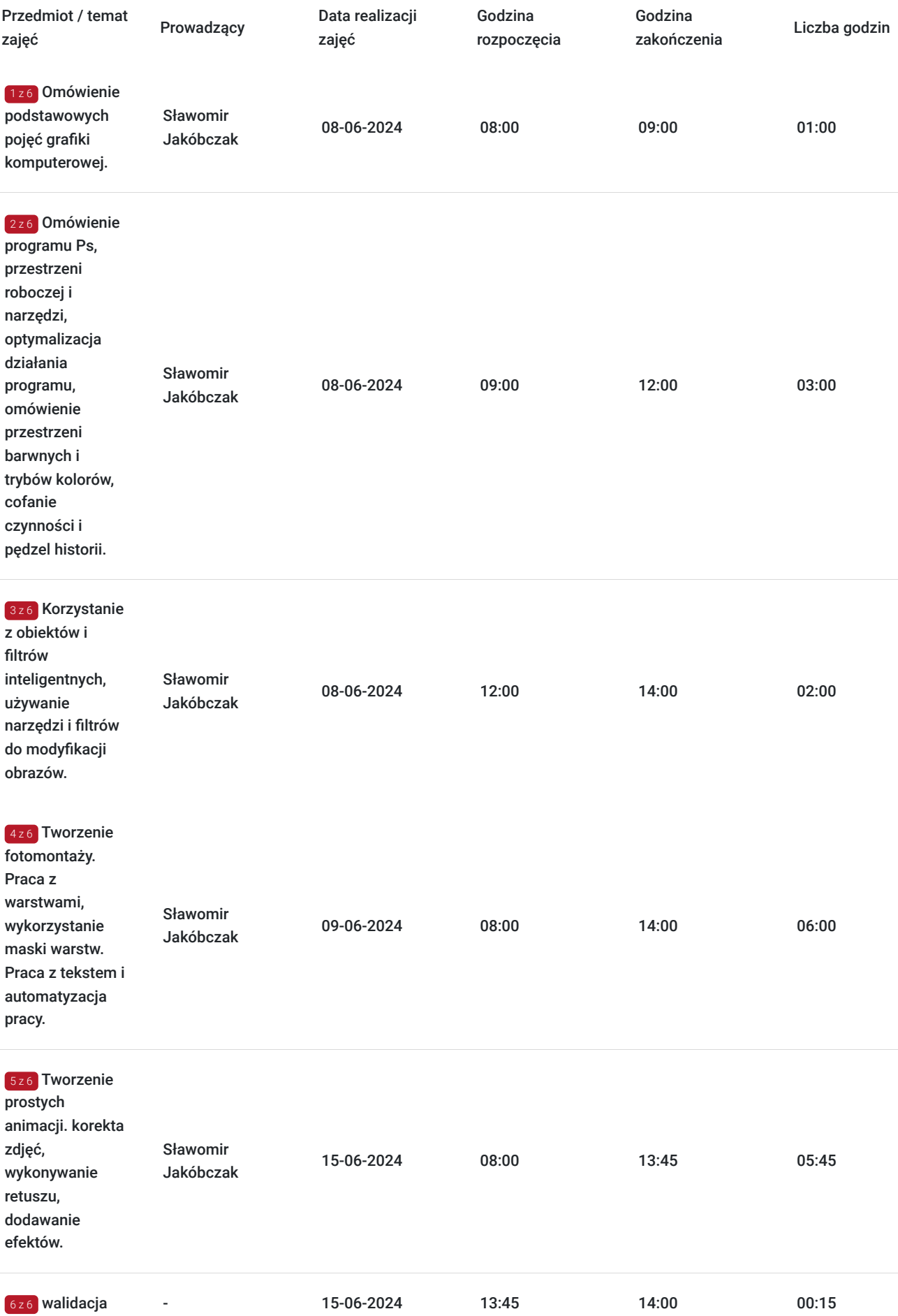

## Cennik

#### **Cennik**

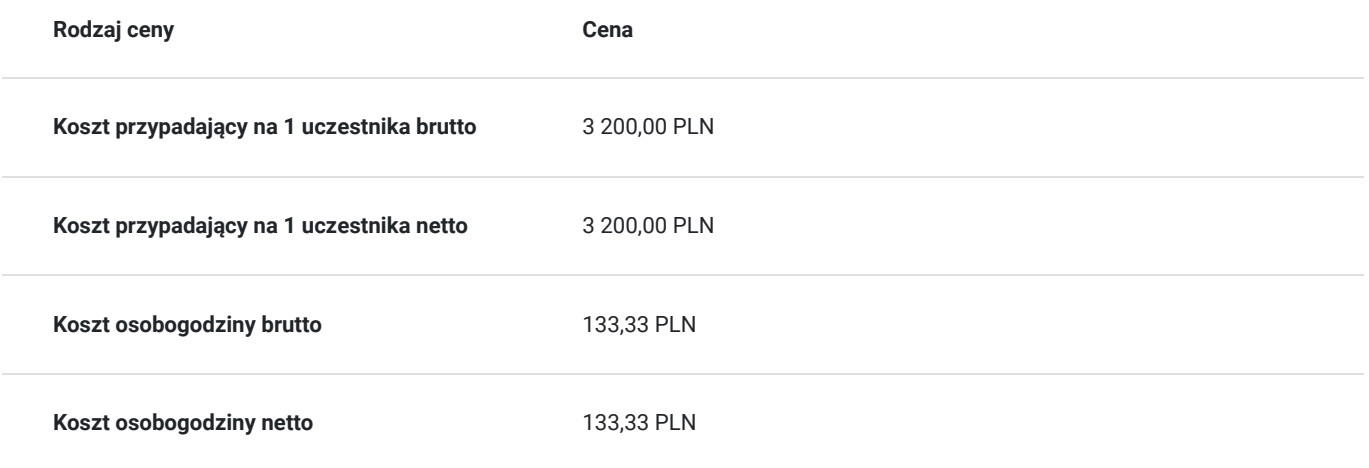

### Prowadzący

Liczba prowadzących: 1

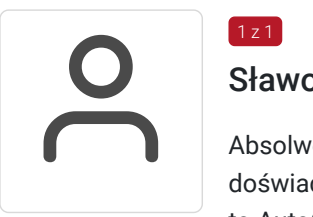

#### Sławomir Jakóbczak

Absolwent Politechniki Świętokrzyskiej, tytuł mgr. inż. zastosowań informatycznych. Wieloletnie doświadczenie w pracy jako informatyk oraz jako wykładowca na uczelniach - główne specjalizacje to AutoCad, CorelDRAW oraz Photoshop.

## Informacje dodatkowe

 $\boxed{1z1}$ 

#### **Informacje o materiałach dla uczestników usługi**

Uczestnicy szkolenia otrzymują materiały do ćwiczeń wraz z krótką instrukcją.

### Adres

ul. Aleja Niepodległości 63 27-200 Starachowice woj. świętokrzyskie

#### **Udogodnienia w miejscu realizacji usługi**

- Klimatyzacja
- Wi-fi
- Laboratorium komputerowe
- Udogodnienia dla osób ze szczególnymi potrzebami

# Kontakt

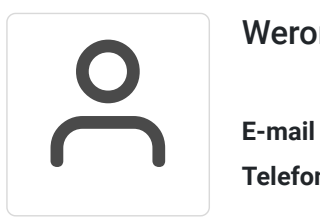

#### Weronika Kunert

**E-mail** biuro.szkolen987@interia.pl **Telefon** (+41) 886 327 333